### Бизнес логика

### *… чрез EJB технологията*

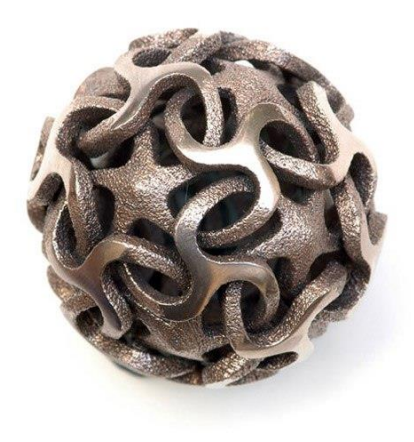

Петьо Димитров

*01 Април 2013*

### Съдържание на лекциите

Въведение в Java EE технологиите

Презентация на данните

*Бизнес логика*

Съхранение на данните

### Съдържание

Същност на EJB технологията

Видове *bean*-ове

Услуги на EJB контейнера

Демонстрация

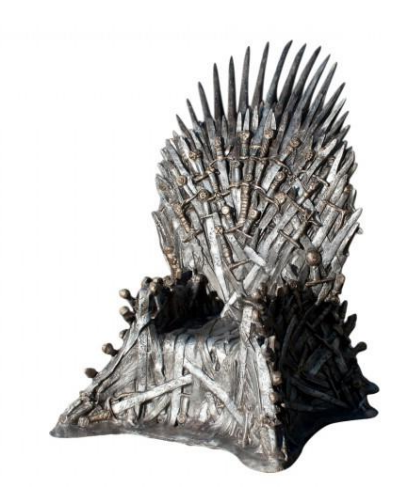

## Същност на EJB

- ENTERPRISE JAVABEANS
- платформа за създаване на portable, reusable и scalable бизнес приложения използвайки Java
- server-side *компоненти* използвани за изграждане на бизнес логиката и кода за съхранение на данни
- POJO класове капсулиращи логиката на приложението и разчитащи на услугите на контейнера

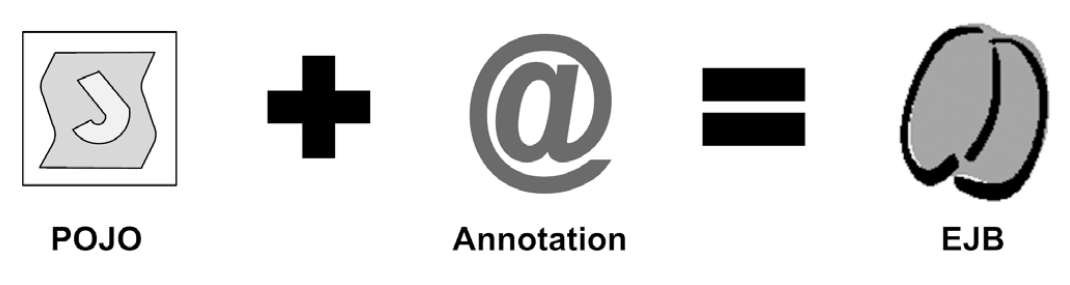

- анотациите дават лесен начин за декларативно дефиниране на поведение от разработчика
- фокусиране върху бизнес логиката
- директно използване на тествана комплексна функционалност (като транзакции, сигурност, AOP)
- услугите на EJB контейнера позволяват:
- добра организация на приложението
- повторно използване на бизнес логика (например един модул за таксуване на кредитни карти, може да се вика от различни сайтове на компанията)
- компонентният характер на EJB-тата позволява:

# Същност на EJB (продължение)

### Значение на анотациите

### • без анотации:

<enterprise-beans> <session> <ejb-name>HelloUserBean</ejb-name> <**local**>еxample.Hello</local> <ejb-class>example.HelloUserBean</ejb-class> <session-type>**Stateless**</session-type> <transaction-type>Container</transaction-type> </session> </enterprise-beans>

### • с анотации:

**@Local** public interface Hello {} **@Stateless** public class HelloUserBean implements Hello{}

### История

- **1.0** (1998): основи на EJB компонентите и отговорностите на контейнера
- **1.1** (1999): xml дескриптори, RMI-IIOP, security модел
- **2.0** (2001): стандартизиране на архитектурата, съвместимост между производители и други Java API-та, улеснено създаване (без нишки, транзакции)
- **2.1** (2003): поддръжка за уеб услуги, таймери, messaging функционалност
- **3.0** (2006): сериозно опростяване с помощта на *анотации*
- **3.1** (2009): bean-ове без интерфейси, singleton, асинхронно извикване, глобални JNDI имена

### Видове EJB-та

- *session* извиква се от клиент за изпълнението на определена бизнес операция (например таксуване на кредитна карта), биват:
	- *stateful* запазва състоянието между извикванията
	- *stateless* не запазва състояние, независими операции
	- *singleton* съществува една единствена инстанция
- *message-driven* също имплементира бизнес логика, но се стартира чрез пращане на съобщение на messaging сървър; позволява асинхронност
- *entity* POJO съответстващо на запис в дадена таблица и носещо ORM информация (в анотации)

### Общи изисквания към EJB класовете

- POJO клас имплементиращ един или повече бизнес интерфейса дефиниращи операциите (защо?)\*
- бизнес интерфейсът използва анотациите @Local, @Remote или @WebService
- не може да e abstract или final (защо?)
- трябва да има конструктор без параметри (защо?)
- не може имената на методите да започват с  $\ominus$ - $\phi$ b... ()

### Stateless EJB (@Stateless)

- не поддържа състояние между извикванията
- не се интересува от клиента
- работата се извършва с едно единствено извикване на метод
- може да има един или повече тематично свързани метода
- позволява pooling
- дава по-добро scalability
- *най-популярния вид*

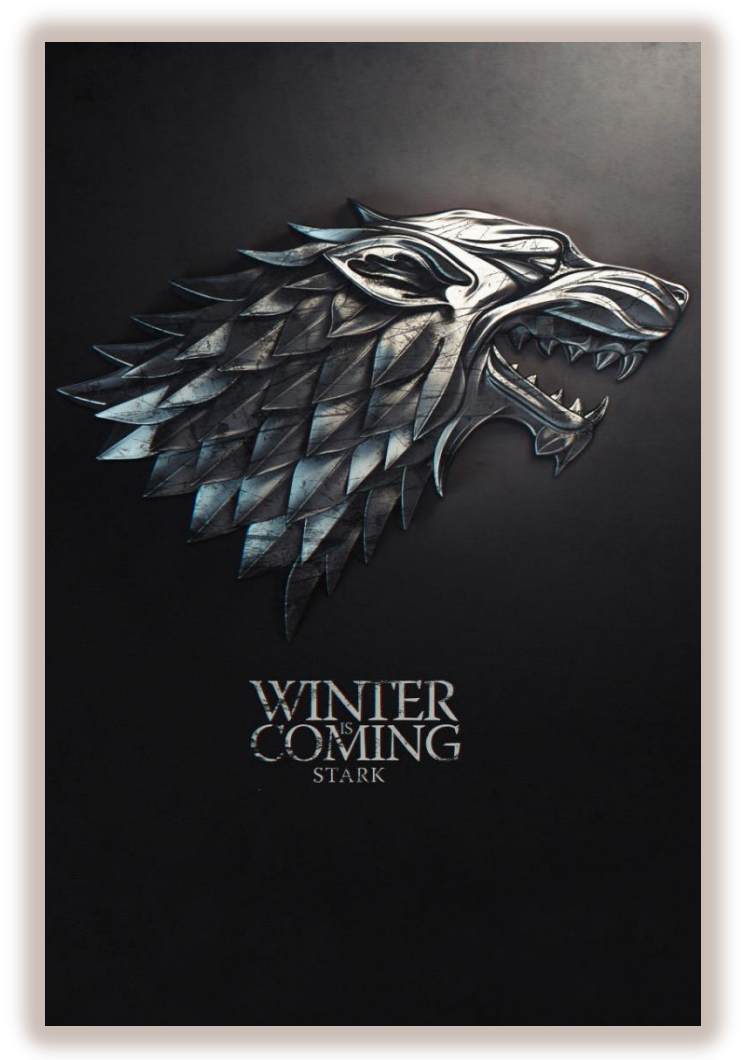

## Stateless EJB пример

#### **@Local**

}

```
public interface BidManager {
  Bid addBid(String bidderId, Long itemId, Double price);
  void removeBid(Long bidId);
  List<Bid> qetBids(String userId);
}
@Stateless
public class BidManagerBean implements BidManager {
   @Override
   public Bid addBid(String bidderId, Long itemId, Double price) {
     Bid bid = createBid(bidderId, itemId, price);
     if (bid.getBidPrice().compareTo(bid.getItem().getInitialPrice()) < 0) {
       throw new IllegalArgumentException("Bid price lower than minimum...");
 }
    save(bid);
     return bid;
 }
 ...
```
### Жизнен цикъл на stateless EJB

- 1. Създава се bean инстанцията използвайки конструктора без параметри.
- 2. Контейнерът инжектира ресурси.
- 3. Контейнерът складира инстанциите в pool.
- 4. При всяка нова заявка се взима свободен bean от pool-a (ако има свободен).
- 5. Изпълнява се избрания бизнес метод.
- 6. Връща се bean-ът обратно в басейна.
- 7. Унищожава се bean-ът.

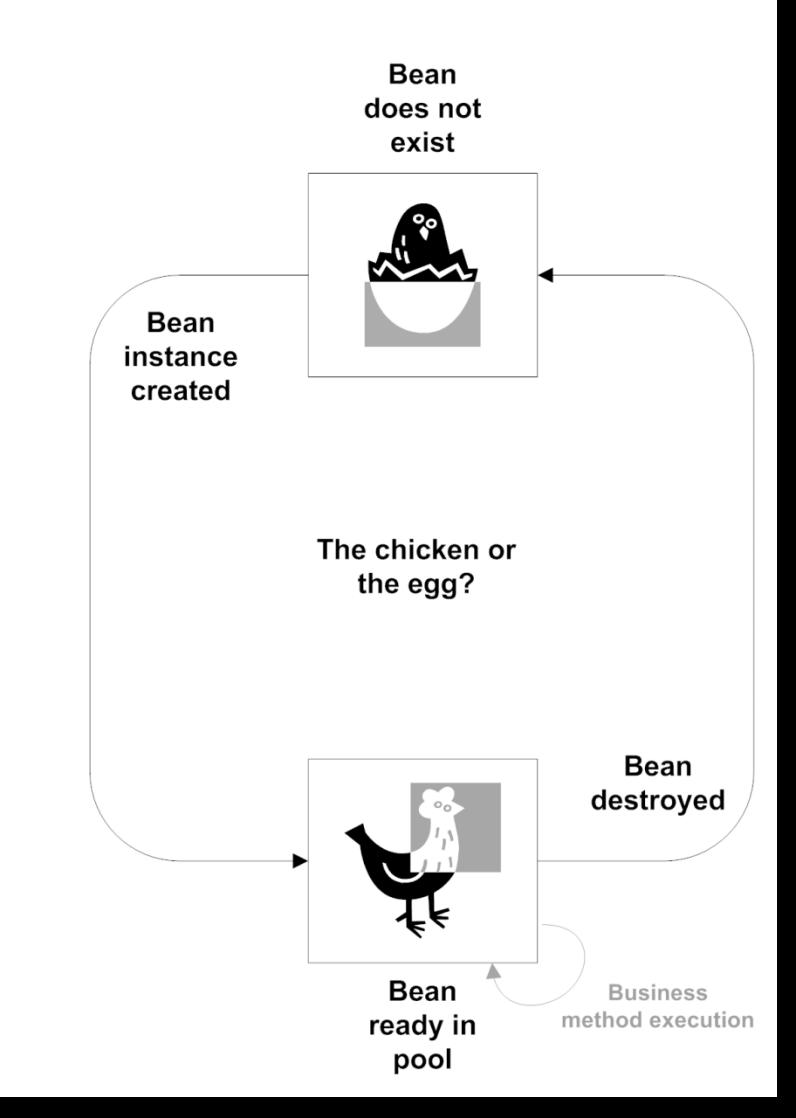

### Stateless EJB *callbacks*

- методи които се извикват в определена фаза от жизнения цикъл на bean-а (сходни с init() и destroy() методите при сървлети)
- обозначават се с анотации
- може да има няколко еднакви callback-а за един bean
- биват:
	- **@PostContruct извиква се в края на инициализирането** на bean-а (след инжекцията на ресурси, стъпка 2) за осъществяване на комуникация с други системи
	- **@PreDestroy извиква се преди унищожението на bean**a (стъпка 7) за освобождаване на заети ресурси

# Stateful EJB (@Stateful)

- поддържа състояние между извикванията
- последователни заявки от един клиент се обработват от едно и също EJB
- пазенето на състояние пречи на използването на pooling
- използва се повече памет
- използва се passivation/ activation за намаляване на паметта
- използва се @Remove метод

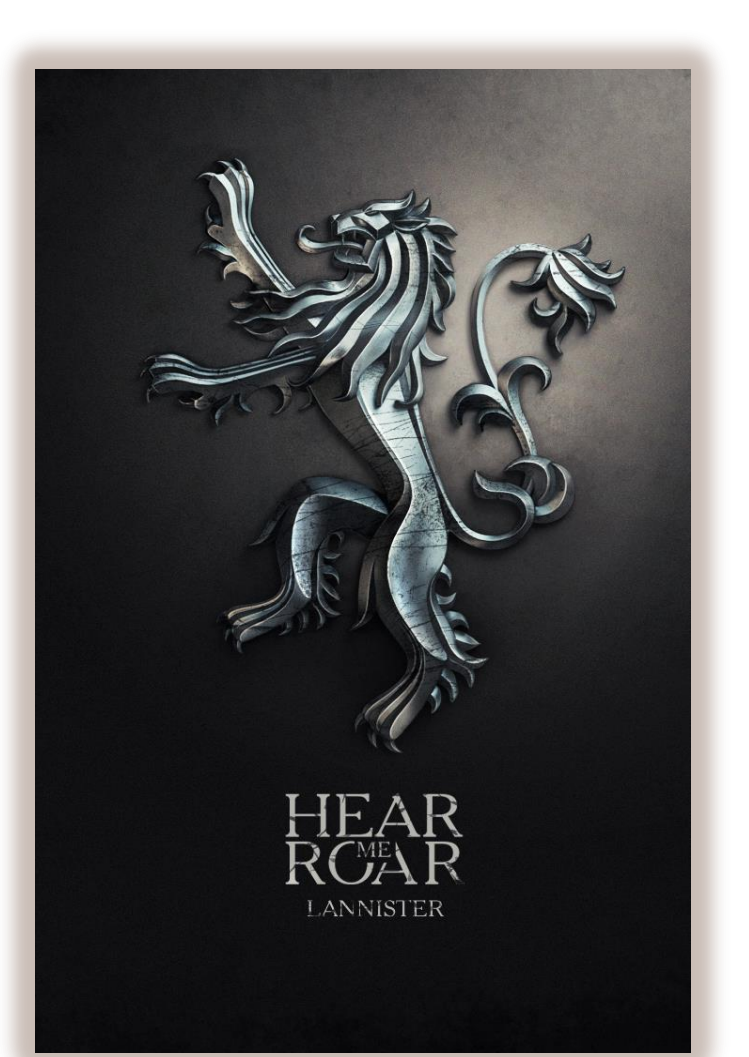

## Stateful EJB пример

#### **@Stateful**

```
public class PlaceOrderBean implements PlaceOrder {
   @EJB
  private ItemManager itemManager;
  private String bidderId;
  private Long itemId;
  private ShippingInfo shippingInfo;
```

```
 public void setBidderId(String bidderId) { this.bidderId = bidderId; }
 public void setItemId(Long itemId) { this.itemId = itemId; }
 public void setShippingInfo(ShippingInfo shippingInfo) { this.shippingInfo = shippingInfo;}
```
#### **@Remove**

```
 public Long confirmOrder() throws OrderingException { ... }
```
#### **@PrePassivate**

```
 private void prepare() {
   LOGGER.info("Passivaing stateful session bean of type " + getClass().getName());
 }
```
#### **@PostActivate**

}

```
 private void restore() {
    LOGGER.info("Activating stateful session bean of type " + getClass().getName());
}
```
### Жизнен цикъл на stateful EJB

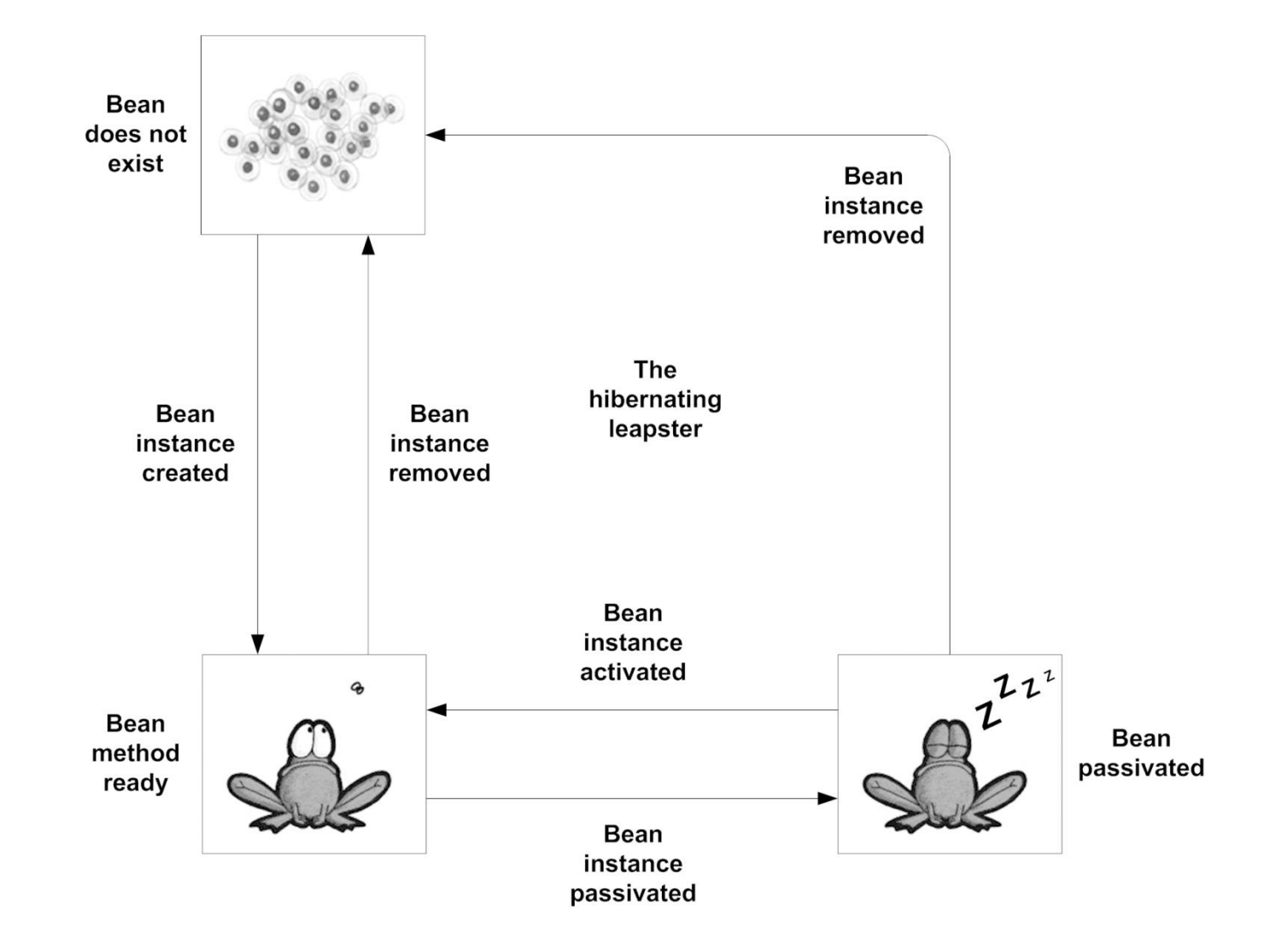

### Stateful EJB *callbacks*

- поддържат се стандартните callback-ове (@PostContruct и @PreDestroy)
- дефинират се два нови callback-а свързани с управлението на състоянието:
	- @PrePassivate извиква се преди *пасивирането* на bean-а (тогава се сериализират данните в bean-a и се складират на диска вместо в паметта); целта е да се освободят конекции/данни неподдържащи складиране
	- **@PostActivate извиква се след активацията на bean-a,** с цел повторна инициализация на загубени конекции с външни системи

## Singleton EJB (@Singleton)

- сходен със stateless session EJB, но със **само една** инстанция за цялото приложение
- полезен за споделяне на данните между bean-ове
- позволява изпълнение на логика при стартиране на приложението или края му
- позволява паралелен достъп от множество нишки

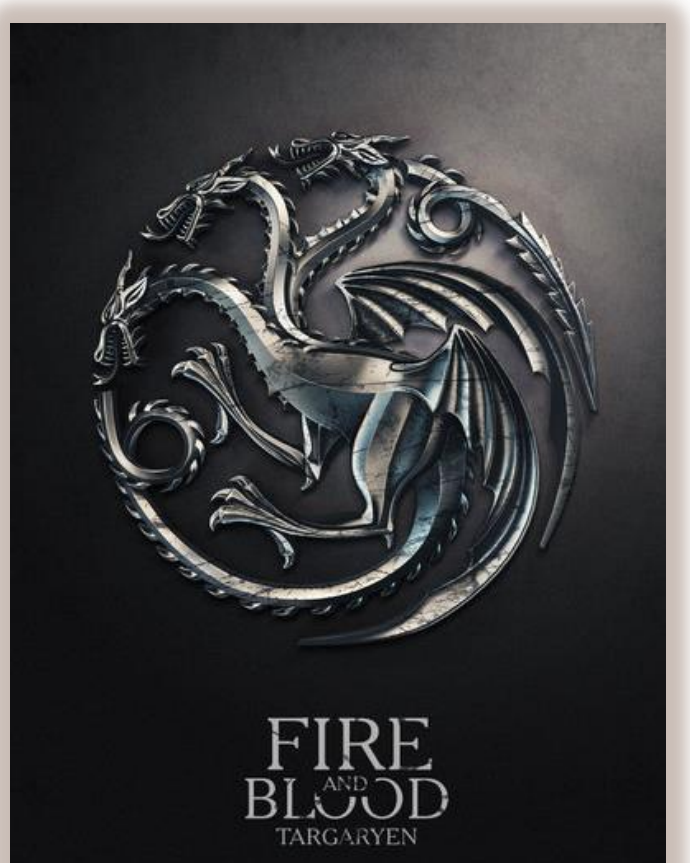

## Singleton EJB пример

**@Singleton @Startup @LocalBean @ConcurrencyManagement**(ConcurrencyManagementType.*CONTAINER)* public class CommisionRateBean {

private Double commisionRate;

}

 **@PostConstruct** private void initialize() { … }

 **@Lock(LockType.***READ)* public Double getCommisionRate() { … }

### Message-Driven EJB (@MessageDriven)

- консумира асинхронни съобщения идващи от MOM
- не се достъпва директно от клиенти
- сходен със stateless session EJB (не пази състояние, не се интересува от клиента и поддържа pooling)
- имплементира MessageListener интерфейса с метод onMessage()

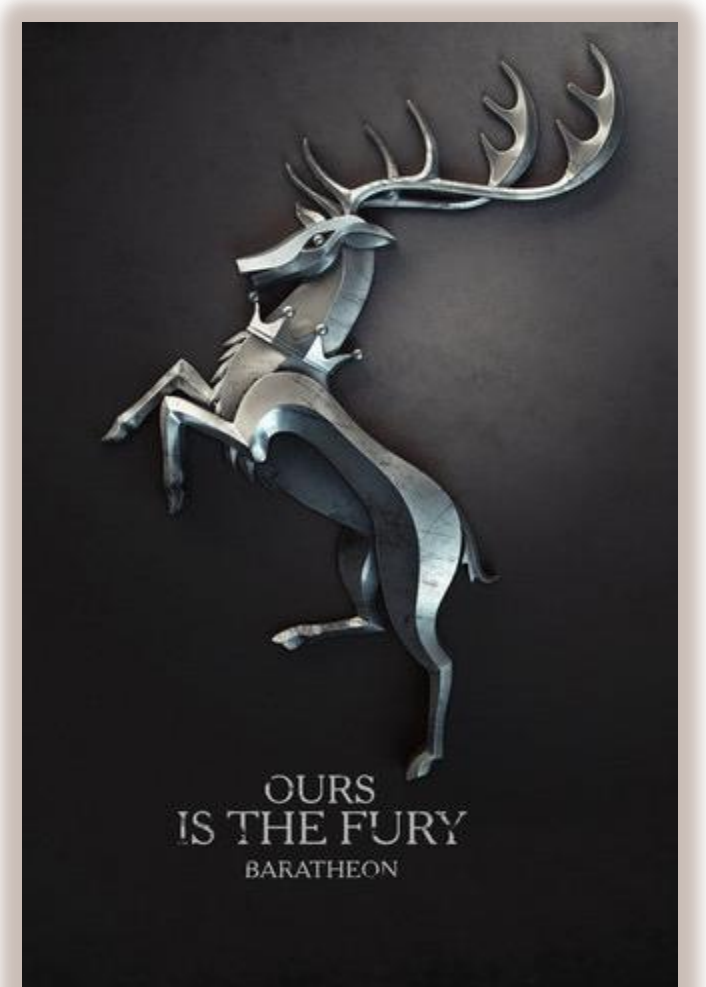

# Message-Oriented Middleware (MOM)

- асинхронно изпълнение и надеждност
- loose-coupling (пример)

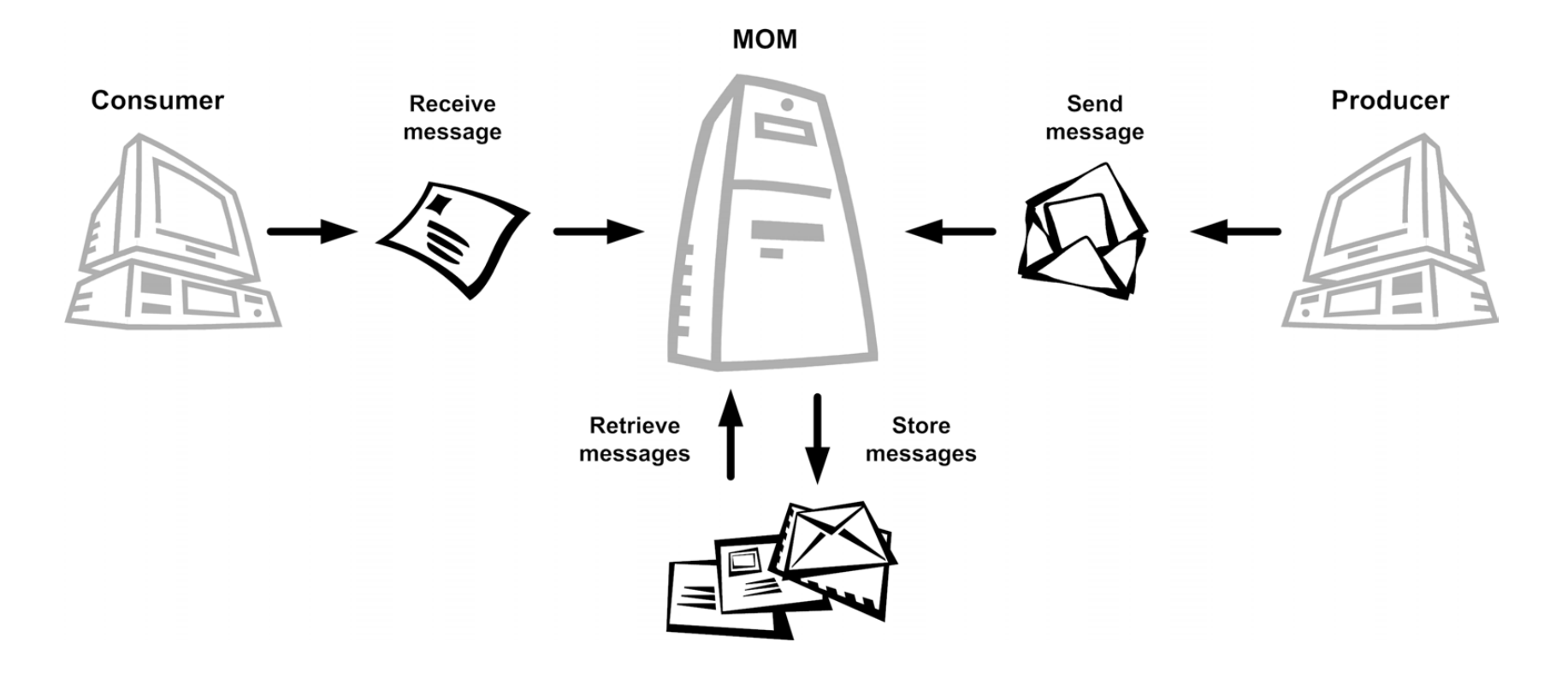

### Message-Driven EJB пример

}

```
@MessageDriven(mappedName = "java:app/jms_ShippingQueue", 
activationConfig = {
@ActivationConfigProperty(propertyName = "destinationType", 
propertyValue = "javax.jms.Queue")})
public class ShipOrderBean implements MessageListener {
```

```
 public void onMessage(Message message) {
    ObjectMessage objectMessage = (ObjectMessage) message;
    Order order = (Order) objectMessage.getObject();
     if (order.getStatus() != OrderStatus.READY_FOR_SHIPMENT) {
       throw new IllegalStateException("...");
 }
     // perform shipping ...
    notifyShippingSuccess(order);
    order.setStatus(OrderStatus.COMPLETE);
 }
```
### Жизнен цикъл на message-driven EJB

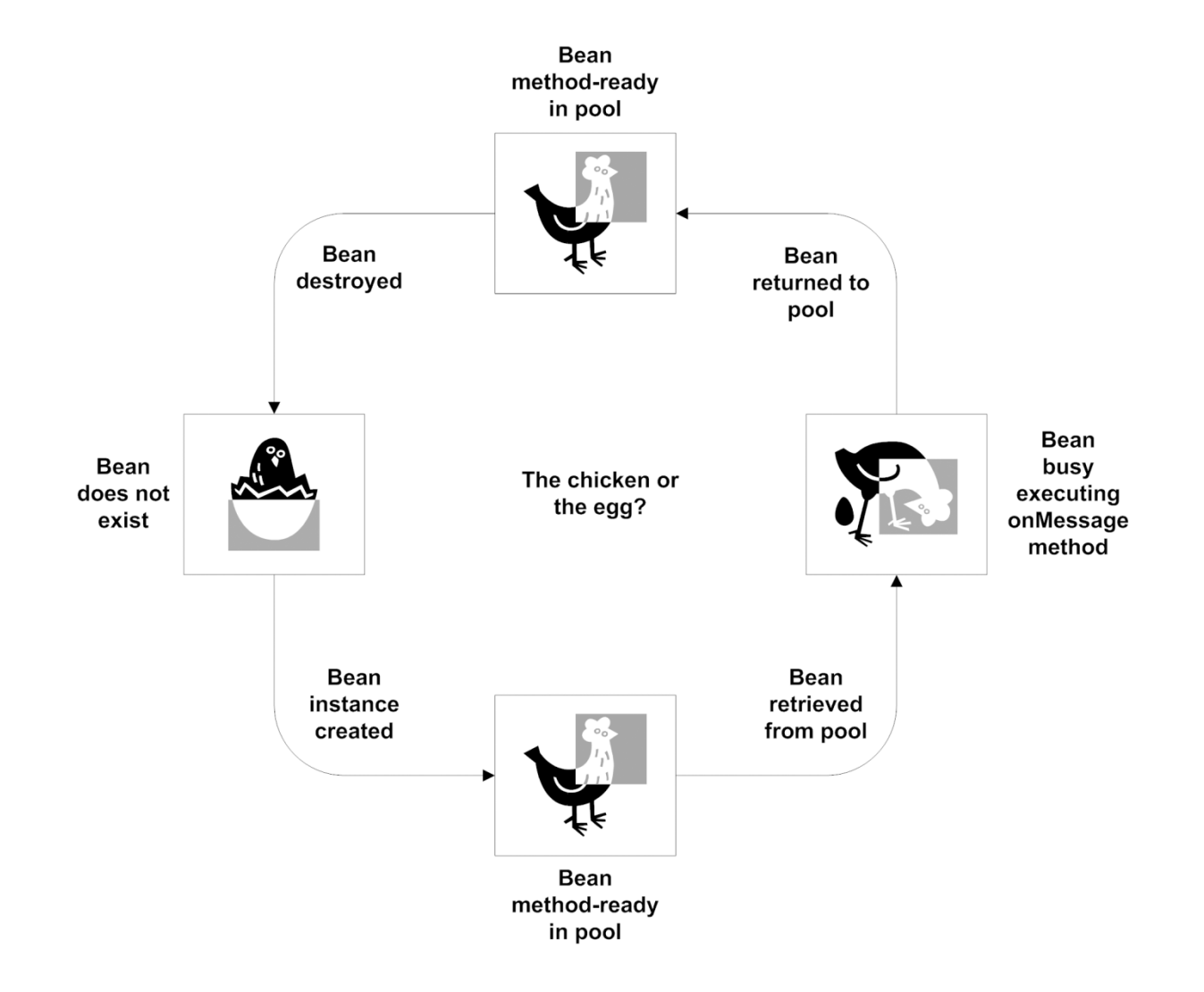

# Entity (@Entity)

- Java клас представляващ една (или повече) таблици в базата
- носи информация за ORM мапинга
- всяка entity инстанция е POJO съдържащо данните от запис в таблицата (ите)
- *повече информация в лекцията за persistence*

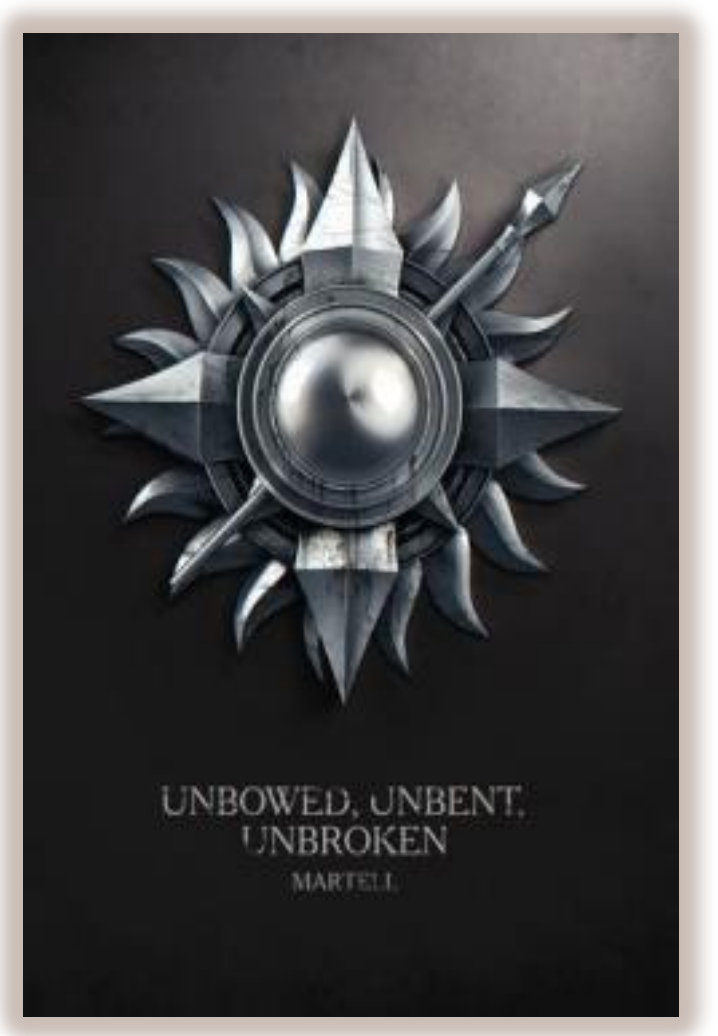

# Контейнер услуги

- дават допълнителна стойност на приложението без нужда от писане на код (само конфигурация)
- примери:
	- **security**
	- **transactions**
	- **interceptors**
	- **scheduling**
	- thread-safety
	- persistence
	- state management
	- **dependency injection**
- pooling
- caching
- messaging
- remote access
- web services

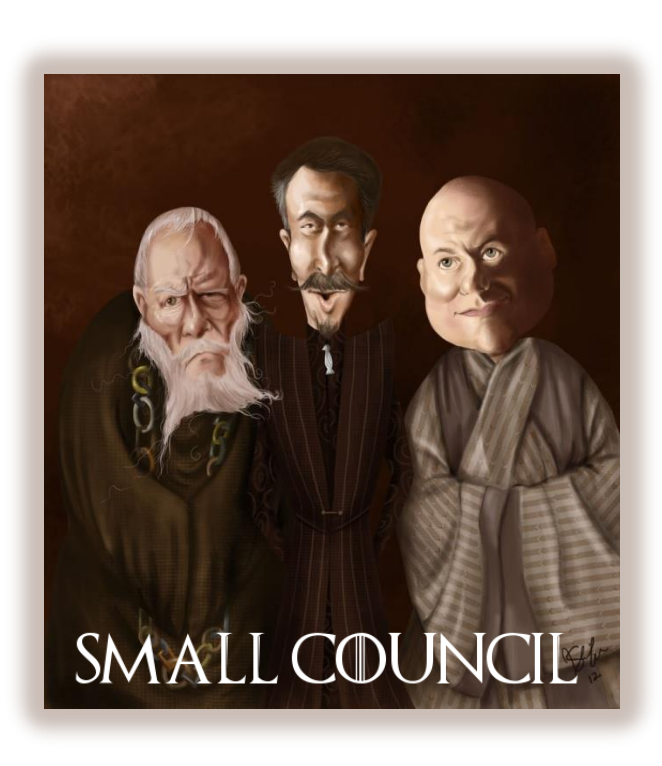

# Dependency Injection (DI)

- цели да направи връзките между компоненти максимално *loosely coupled*
- компонент А извиква Б само чрез интерфейса му и никога не създава инстанция от Б директно
- реалните връзки се правят чрез конфигурация, а не в кода
- връзките се правят от контейнера  $\rightarrow$  DI или IoC
- позволява лесна подмяна на имплементацията

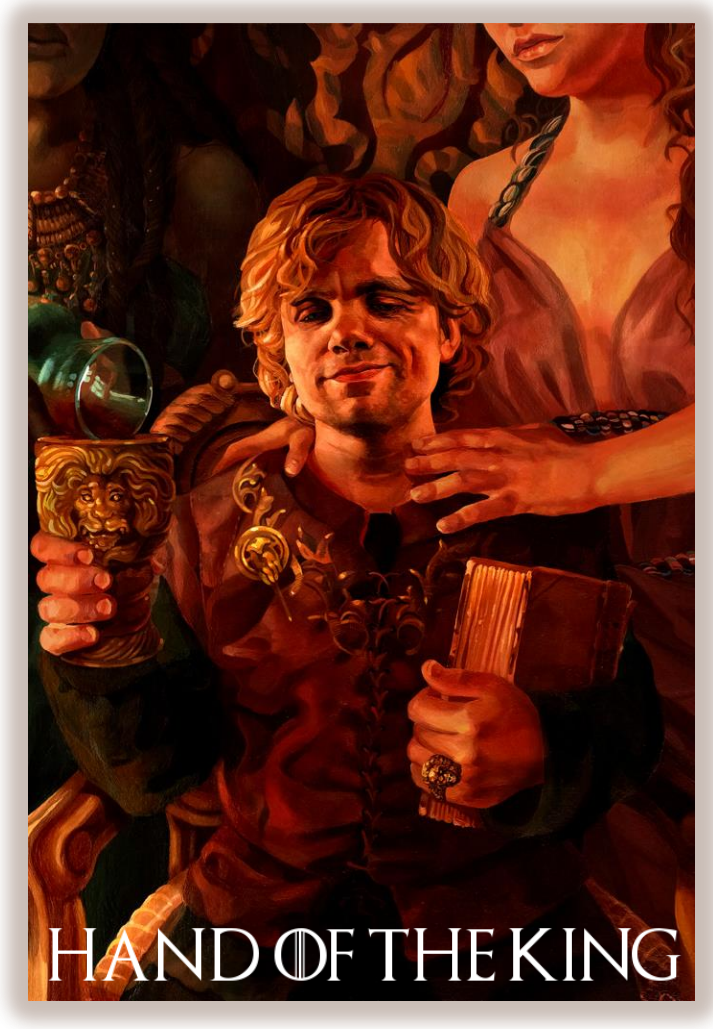

### Dependency Injection vs. JNDI lookup

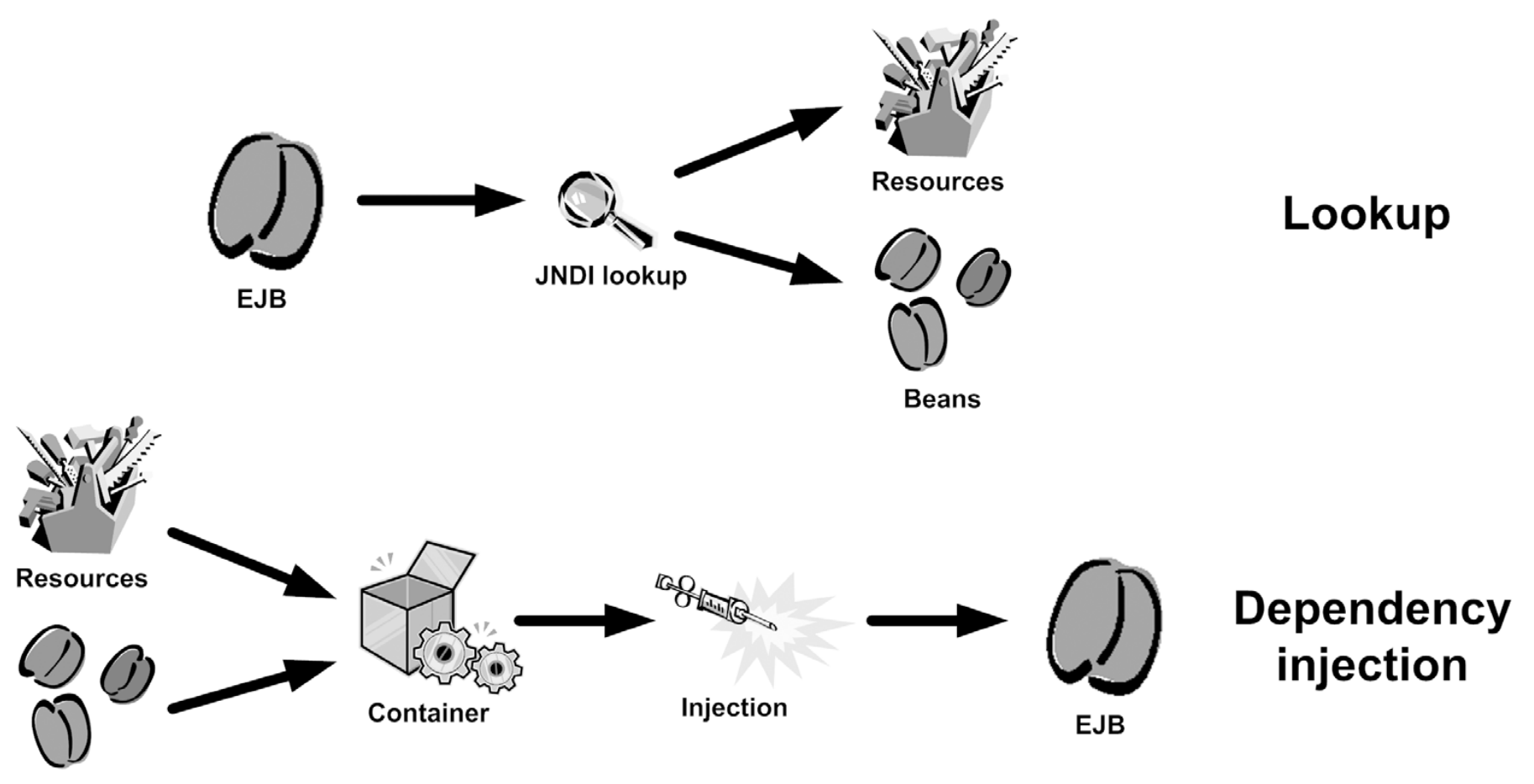

**Beans** 

## Dependency Injection vs. JNDI lookup

### • създаване чрез конструктор: BidManager manager = new BidManagerBean();

### • взимане чрез JNDI: InitialContext context = new InitialContext(); BidManager manager = (BidManager)context.lookup("java:comp/env/BidMana ger");

### • получаване чрез DI:

…

}

@WebServlet("/actions/add-bid") public class AddBidServlet extends HttpServlet { **@EJB** private BidManager placeBid;

### Dependency Injection анотации

• анотациите могат да се дефинират на върху член променливи (field), или върху setter методи (property)

### • видове:

- $\theta$ Resource за инжектиране на JDBC, JMS, имейл, таймер услуга, EJBContext, environment променливи или други ресурси
- @EJB (@EJBs) за инжектиране на други bean-ове
- **@WebServiceRef (@WebServiceRefs) за инжектиране на** уеб услуга

## Сигурност (security)

- позволява декларативно да се зададе *authentication* (верифициране на самоличността) и *authorization* (определяне на правата) на потребител
- дефинират се роли (roles) и се задава достъпа им до определена функционалност
- ролите се мапват на групи и потребители на сървъра при деплой и конфигурация
- възможно е да се правят проверки в кода вместо декларативно

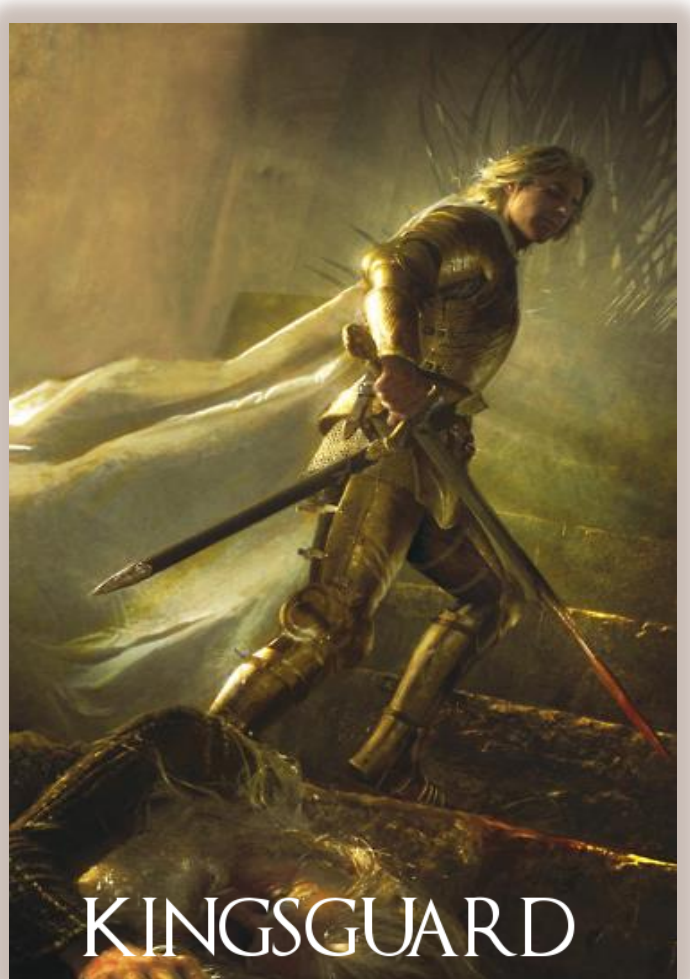

- при дадено извикване на метод, може потребителят да се представи за друг (*Бонд, Джеймс Бонд…*)
- да допуска потребителите в даден списък (вход в посолство – само ако си в списъка за деня)
- да не допуска никой (вход в казарма)
- *пример*: охраната на различни събития има следните security опции при допускане на цивилни: • да се допускат всички (вход в универсален магазин)

### Метафора за сигурност

### Security пример

}

**@DeclareRoles**("BIDDER", "ADMIN") **@Stateless** public class BidManagerBean implements BidManager {

 **@RolesAllowed**("BIDDER") public void addBid(...) {...}

 @RolesAllowed("ADMIN") public void removeBid(...) {...}

 **@PermitAll** public List<Bid> getBids(Item item) {...}

## Security анотации

- @DeclareRoles задава списък от роли известни за приложението
- @PermitAll дава достъп на всички роли в приложението до даден метод
- $\theta$ DenyAll забранява достъпа на всички роли в приложението до даден метод
- @RolesAllowed задава конкретни роли имащи достъп до даден метод
- @RunAs **позволява промяна на ролята на** текущия потребител

### Транзакции (transaction)

- групират набор от операции и гарантират всичко или нищо (например местене на пари между сметки)
- спазват ACID принципите
- могат да обхващат една система или няколко транзакционални системи
- разчита на JTA (Java Transaction API)

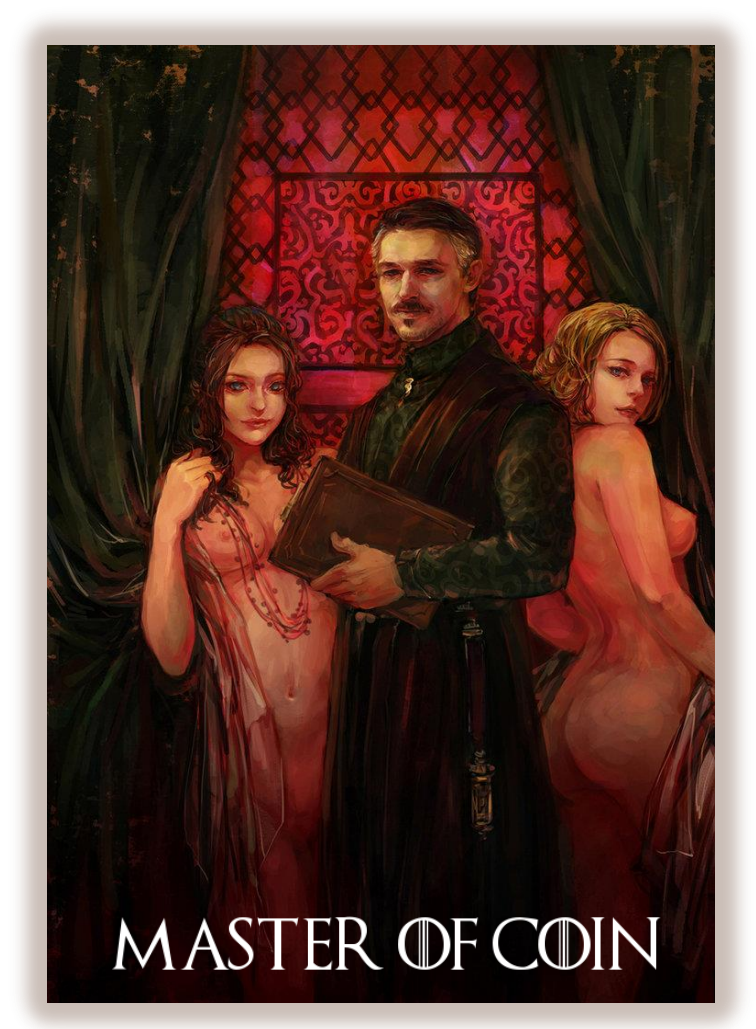

### Транзакции – практически пример

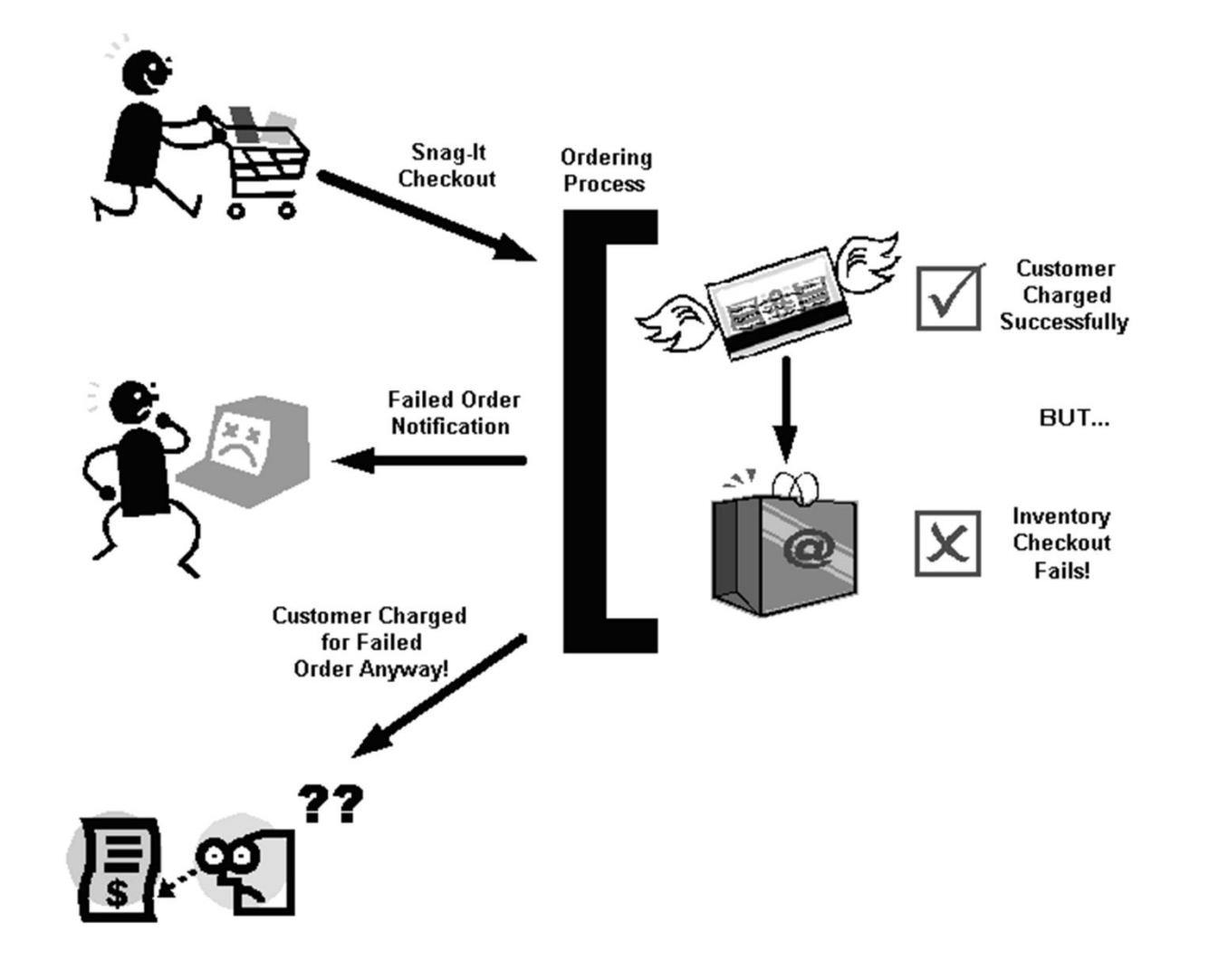

### Видове транзакции

### • спрямо обхват:

- локални (един ресурс и manager, single commit)
- глобални (N ресурси, Transaction Manager + N \* Resource Managers, 2PC)

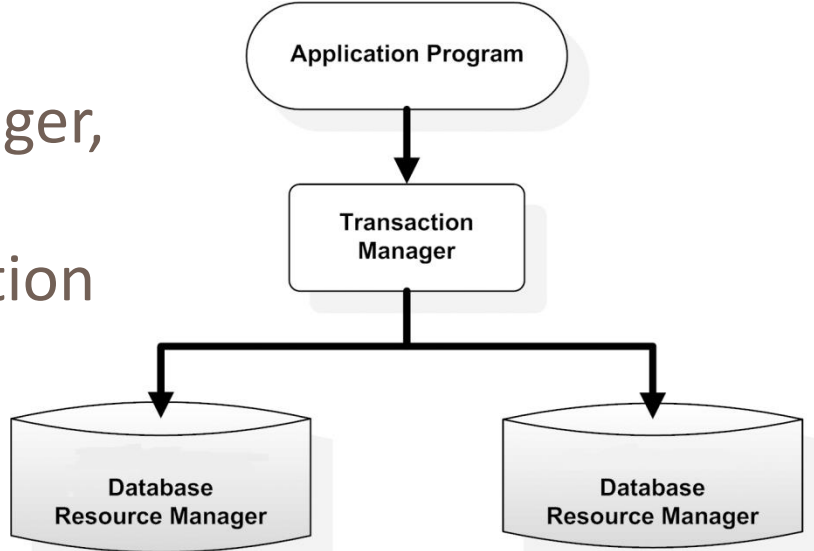

### • спрямо контрол:

- CMT транзакции управлявани от контейнера (чрез декларирани анотации)
- BMT транзакции управлявани от потребителя (чрез UserTransaction; ut.begin(); ut.commit(); ut.rollback())

### Анотации за CMT транзакции

- @TransactionManagement задава дали транзакцията е CMT или BMT
- @TransactionAttribute декларира се за отделните методи на bean-а; видове:
	- REQUIRED\* използва се съществуваща или създава нова транзакция

▫ NOT\_SUPPORTED – ако има транзакция се спира временно

- REQUIRES\_NEW създава се нова транзакция (ако вече има транзакция, тя се спира временно)
- 
- 
- 
- 
- 

▫ SUPPORTS – ако има транзакция се използва, иначе не

съществуваща транзакция (но не се създава нова)

▫ NEVER – задължително трябва да няма транзакция

▫ MANDATORY – задължително трябва да има

- 
- 

## Метафора за CMT транзакции

### • идея:

- **транзакцията** е **фотоапарат**
- **промените** в транзакцията са натрупаните **снимки**
- **локалната** транзакция е **картичка**
- **бизнес методите** където искаме да я използваме са различни **места/мероприятия**, които посещаваме
- **настъпването на грешка** (rollback) e **унищожаване на фотоапарата** (и загуба на всички снимки/промени)
- случаи:
	- *required туристически обект:* ако имаш фотоапарат го използваш, ако нямаш си купуваш картичка

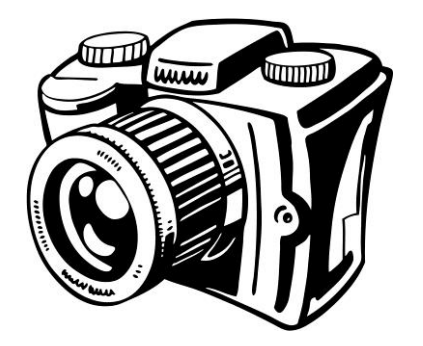

### Метафора за CMT транзакция

- *requires\_new музей:* трябва да прибереш фотоапарата и да си купиш картичка
- *supports разходка по улиците на града:* ако имаш фотоапарат правиш снимки, а ако нямаш не правиш (не се продават картички)
- *not\_supported музикален концерт*: оставяш фотоапарата навън и след това си го взимаш обратно
- *mandatory за да се включиш в клуба на фотографите*: трябва предварително да си се сдобил с фотоа јази
- *never в квартала на червените фенери*: **не** трябва да носиш фотоапарат/снимаш, иначе идва един "чичко" и то казва да го прибереш

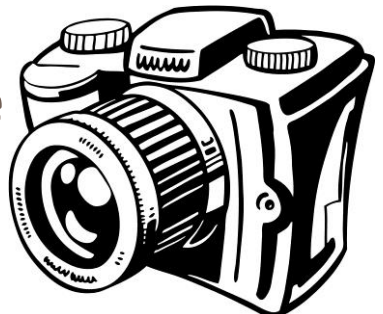

### Транзакции - пример

}

}

@Stateless **@TransactionManagement(TransactionManagementType.CONTAINER)** public class ItemManagerBean implements ItemManager {

**@TransactionAttribute(TransactionAttributeType.REQUIRED)** public Item addItem(String title, ...) throws ItemCreationException { ...

public void deleteItem(Long itemId) { ...}

**@TransactionAttribute(TransactionAttributeType.SUPPORTS)** public List<Item> getItems(String userId) {...}

### Прихващане на съобщения (interceptor)

- interceptor-ите предлагат опростени AOP възможности за EJB-та
- прихващат извикването на бизнес методи
- позволяват групирането на обща логика срещана в много класове (cross-cutting concerns)
- често се използва се за попрости задачи – logging, tracing и auditing

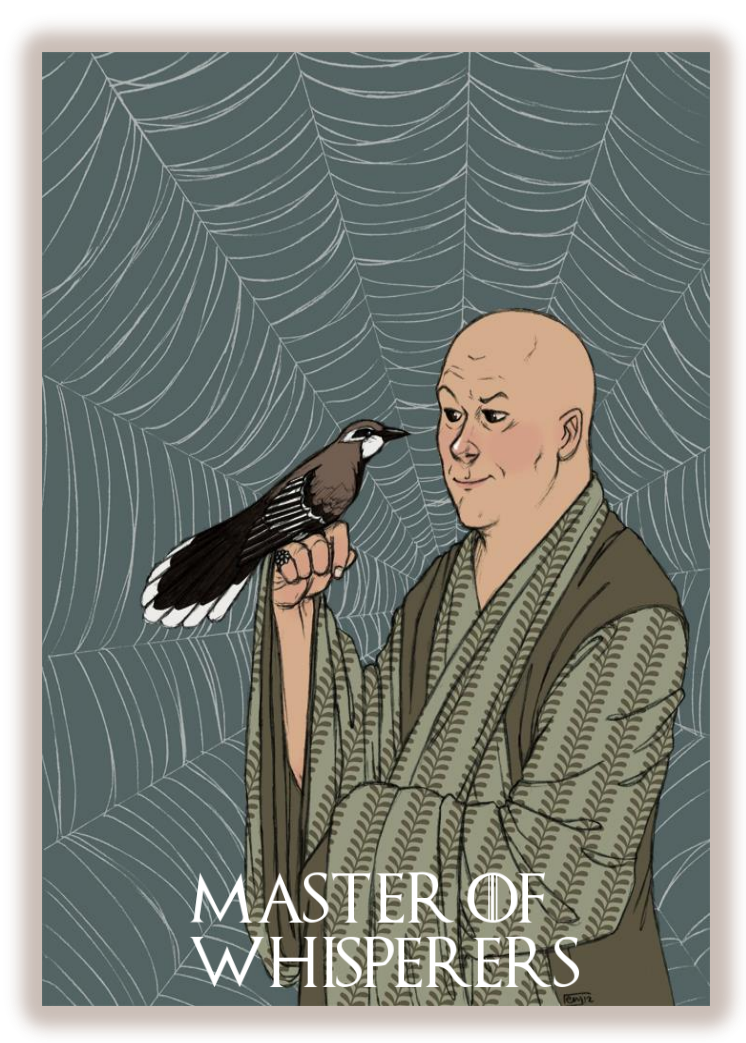

### Прихващане на съобщения

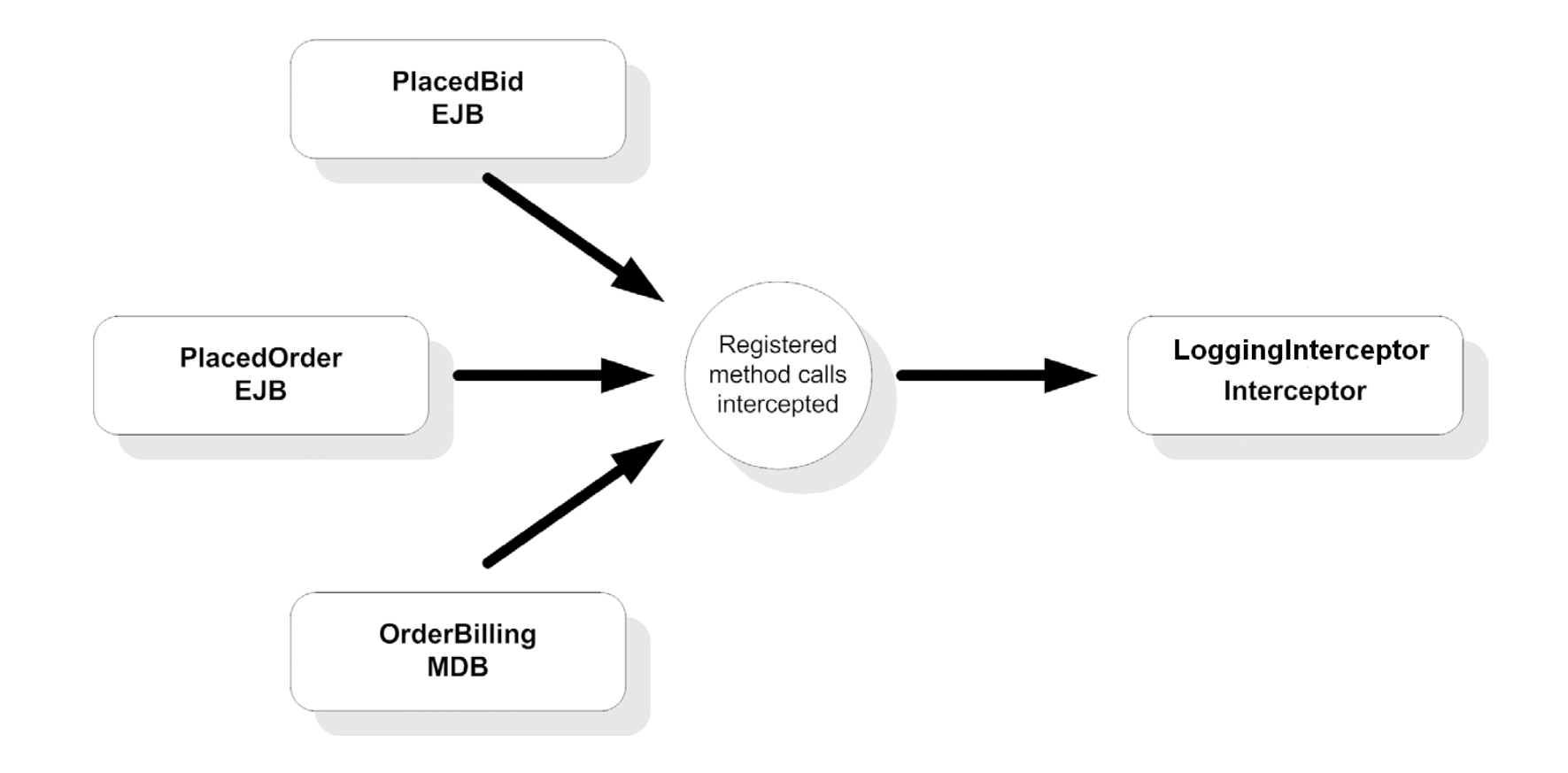

### Прихващане на съобщения - пример

```
@Stateless
public class BidManagerBean implements BidManager {
      ...
      @Interceptors(LoggingInterceptor.class)
      public void addBid(String bidderId, Long itemId, ...) {
      ...
      }
}
public class LoggingInterceptor {
      @AroundInvoke
      public Object logMethodEntry(InvocationContext 
invocationContext) throws Exception {
             System.out.println("Entering method: " + 
invocationContext.getMethod().getName());
             return invocationContext.proceed();
```

```
}
```
}

### Задаване на график (scheduling)

- таймери позволяващи изпълнението на периодични задачи или задачи за определен момент в бъдещето
- поддържат се само в stateless и message-driven bean-ове
- използват @Timeout и @Schedule анотациите
- поддържат транзакции (ако някоя от задачите пропадне всичко се rollback-ва)

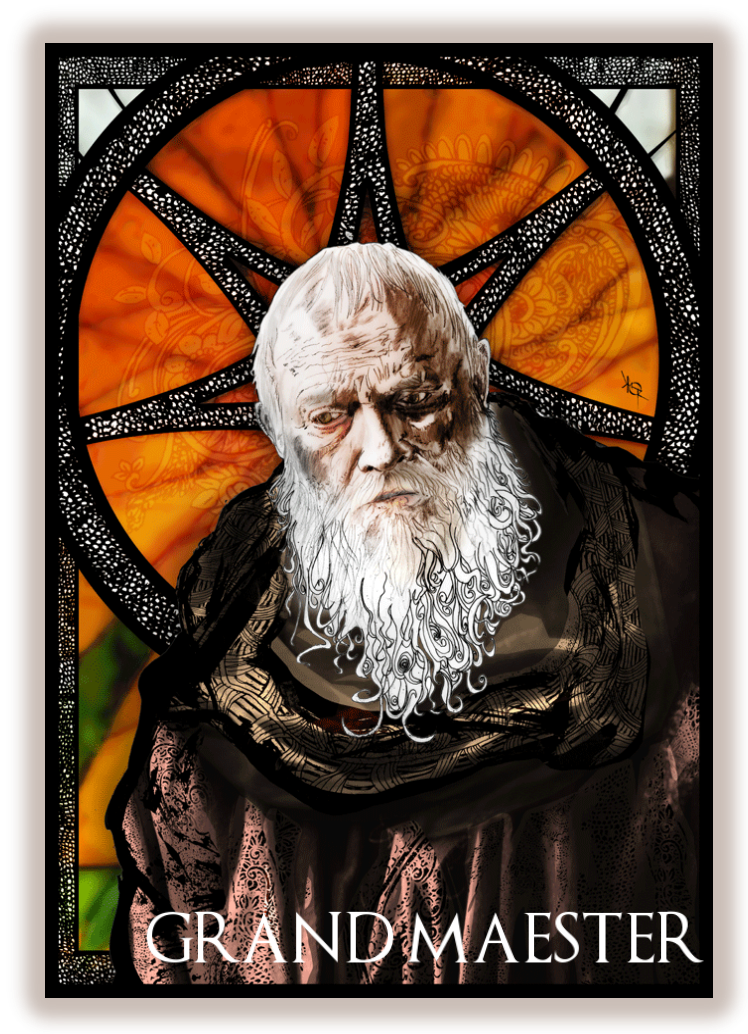

### Принцип на работа на таймер

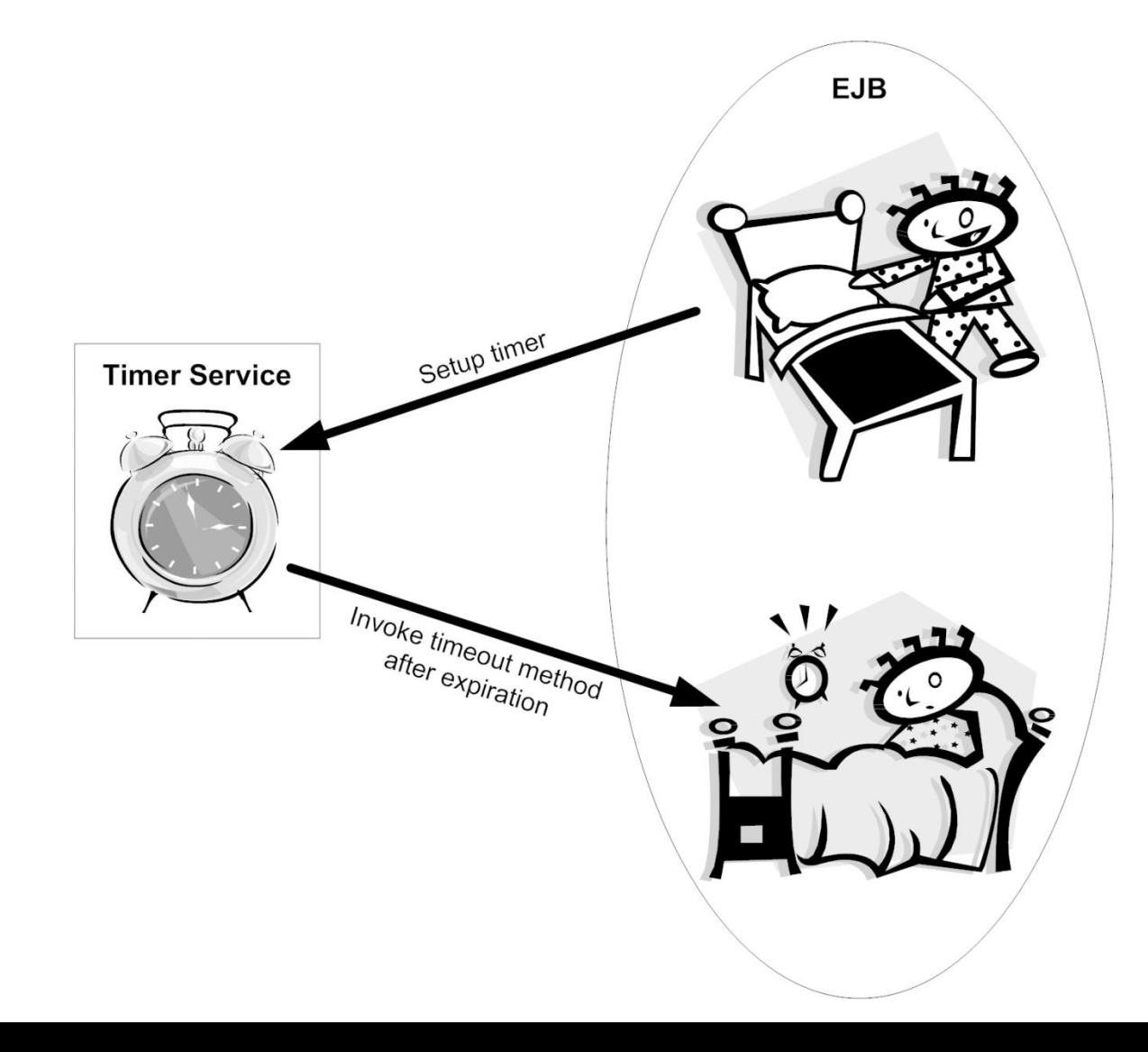

## Таймер - пример

#### **@Stateless**

}

public class ItemManagerBean implements ItemManager {

#### **@Resource**

#### **private TimerService timerService;**

```
public Item addItem(String title, Date bidEndDate...) {
    Item item = createItem(title, initialPrice, bidEndDate, description);
    validateItem(item);
 ...
    timerService.createTimer(bidEndDate, item.getItemId());
    return item;
 }
  @Timeout
  private void bidExpired(Timer timer) {
    Long itemId = (Long) timer.getInfo();
    // determine winner
   }
                                       //декларативен cron синтаксис
                                       @Schedule(dayOfWeek = "0-5")
                                       public void sendNewsletter() {…}
```
### Демонстрация

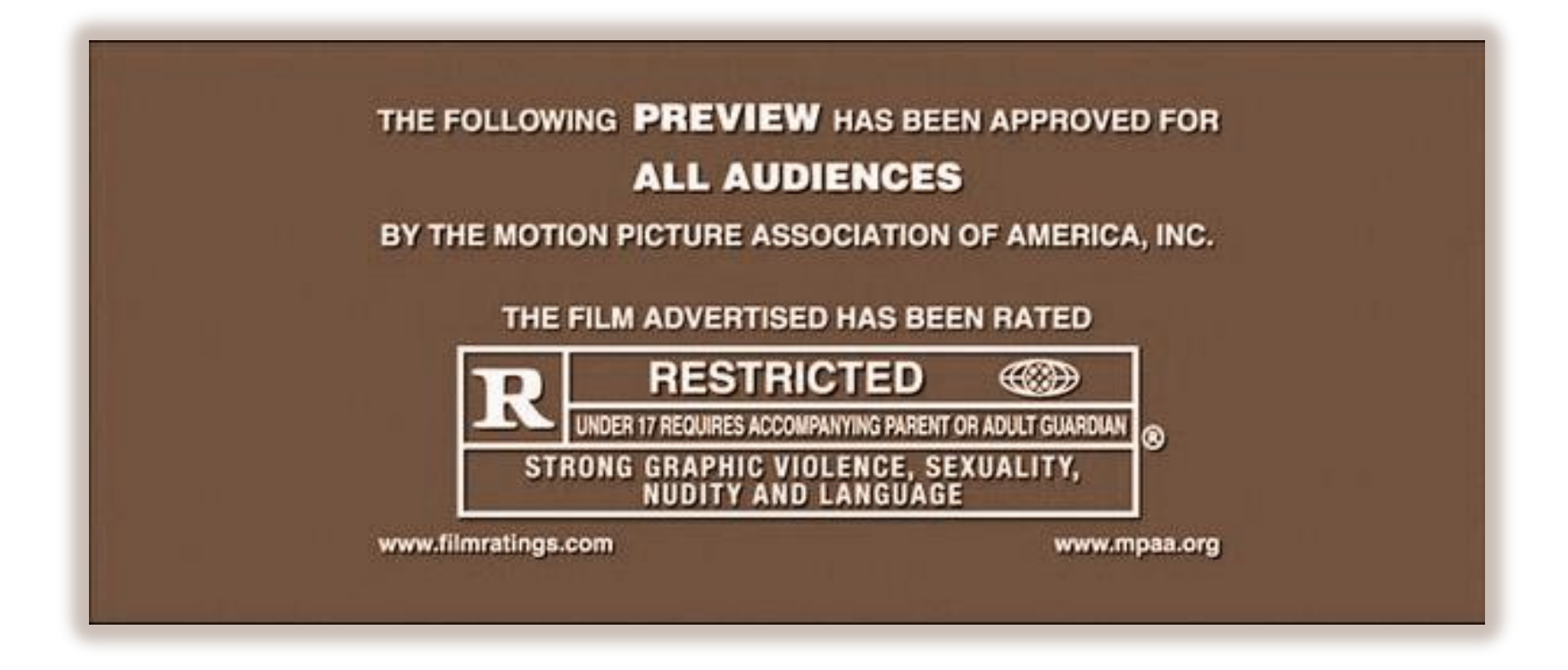

### Предимства на EJB

- лесна за използване технология
- интегрирана с други Java технологии (JMS, RMI, JSF, JAAS, и други)
- open source стандарт
- широка поддръжка от производители
- стабилна и зряла технология
- поддръжка на сложни възможности като clustering, load balancing и failover

# Out of scope

- XML синтаксис за конфигуриране на EJB-та
- Особености на EJB: ejb object, home, EJBContext, Asynchronous извиквания, scheduling синтаксис, използване на EJB 2.1
- Отдалечен достъп: RMI и уеб услуги
- JNDI = Java Naming and Directory Interface

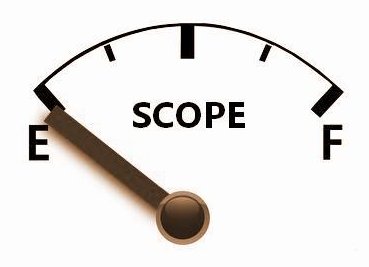

## Въпроси

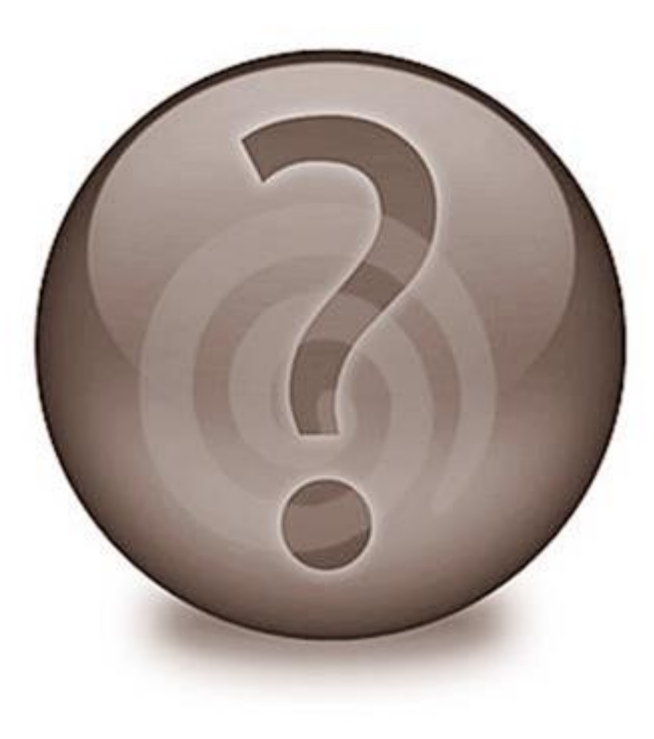

### Благодаря за вниманието

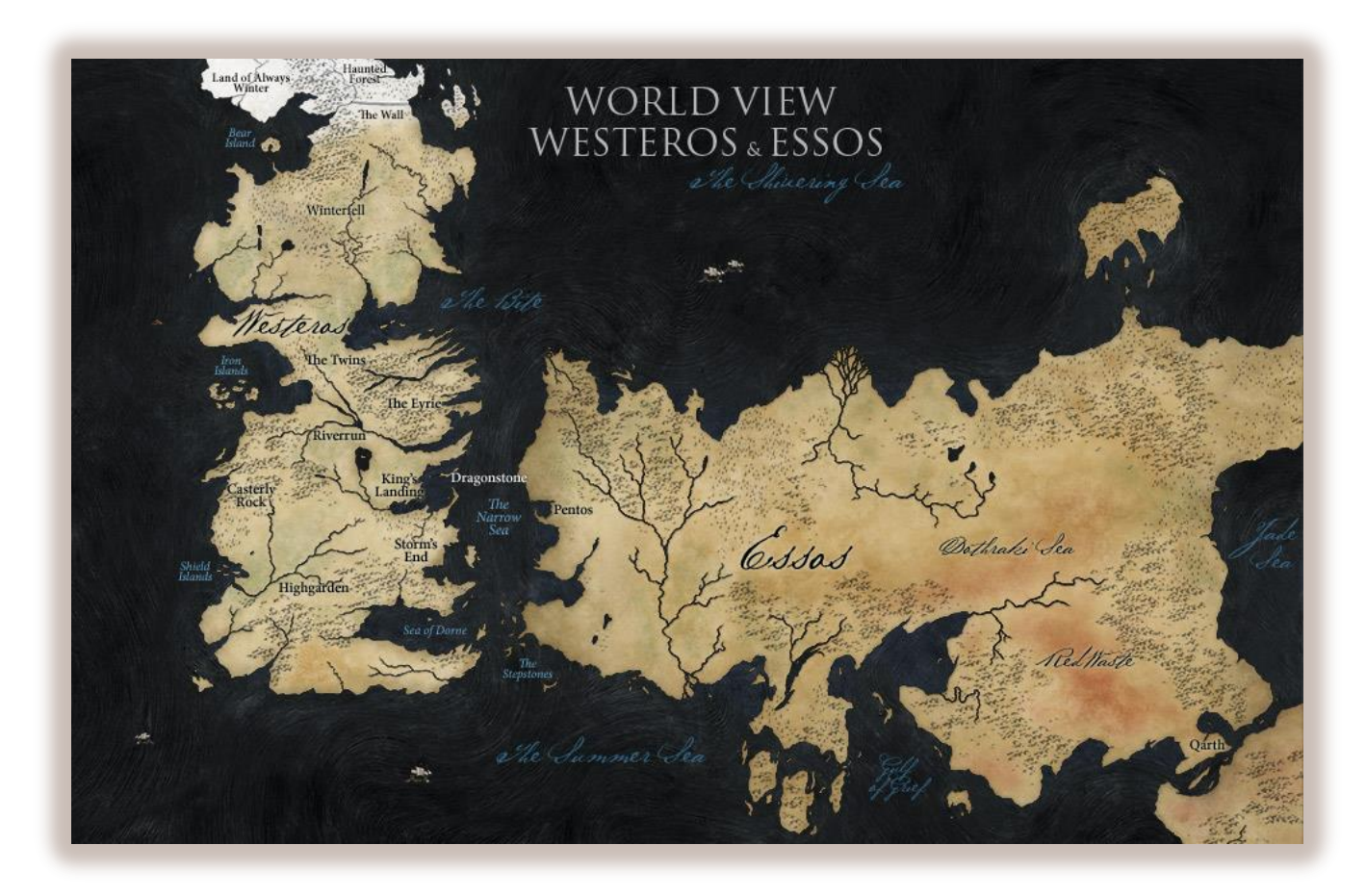